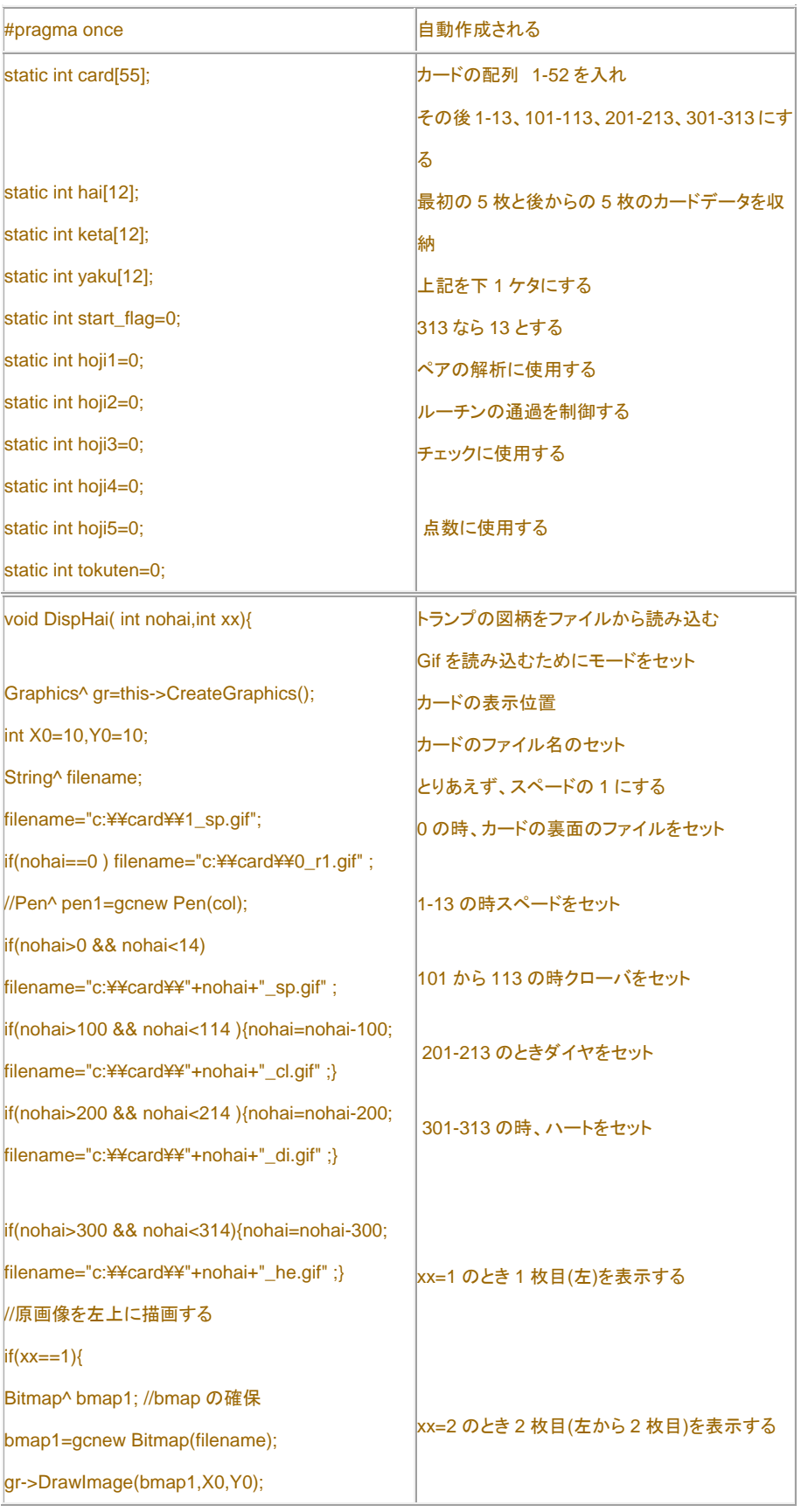

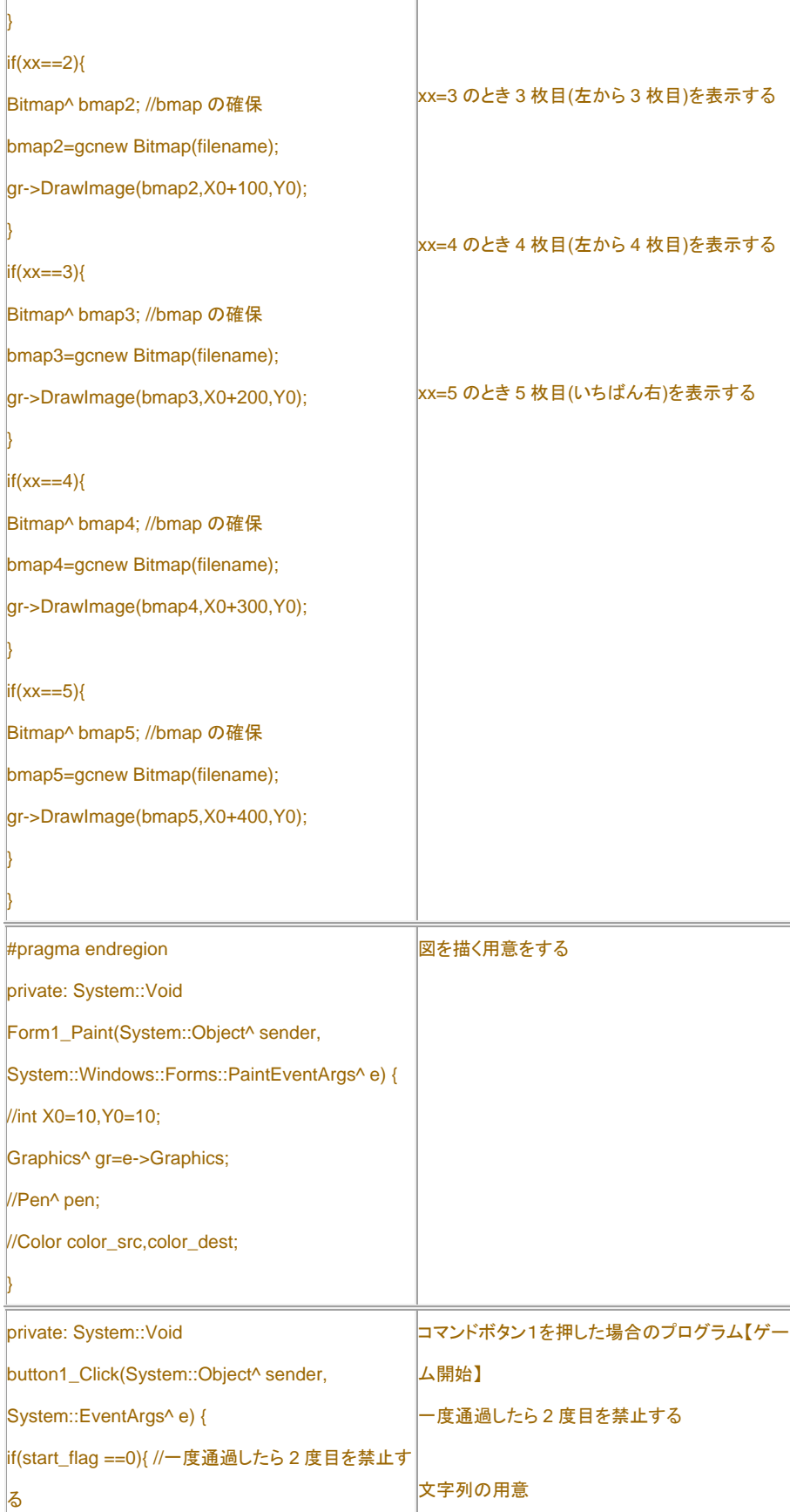

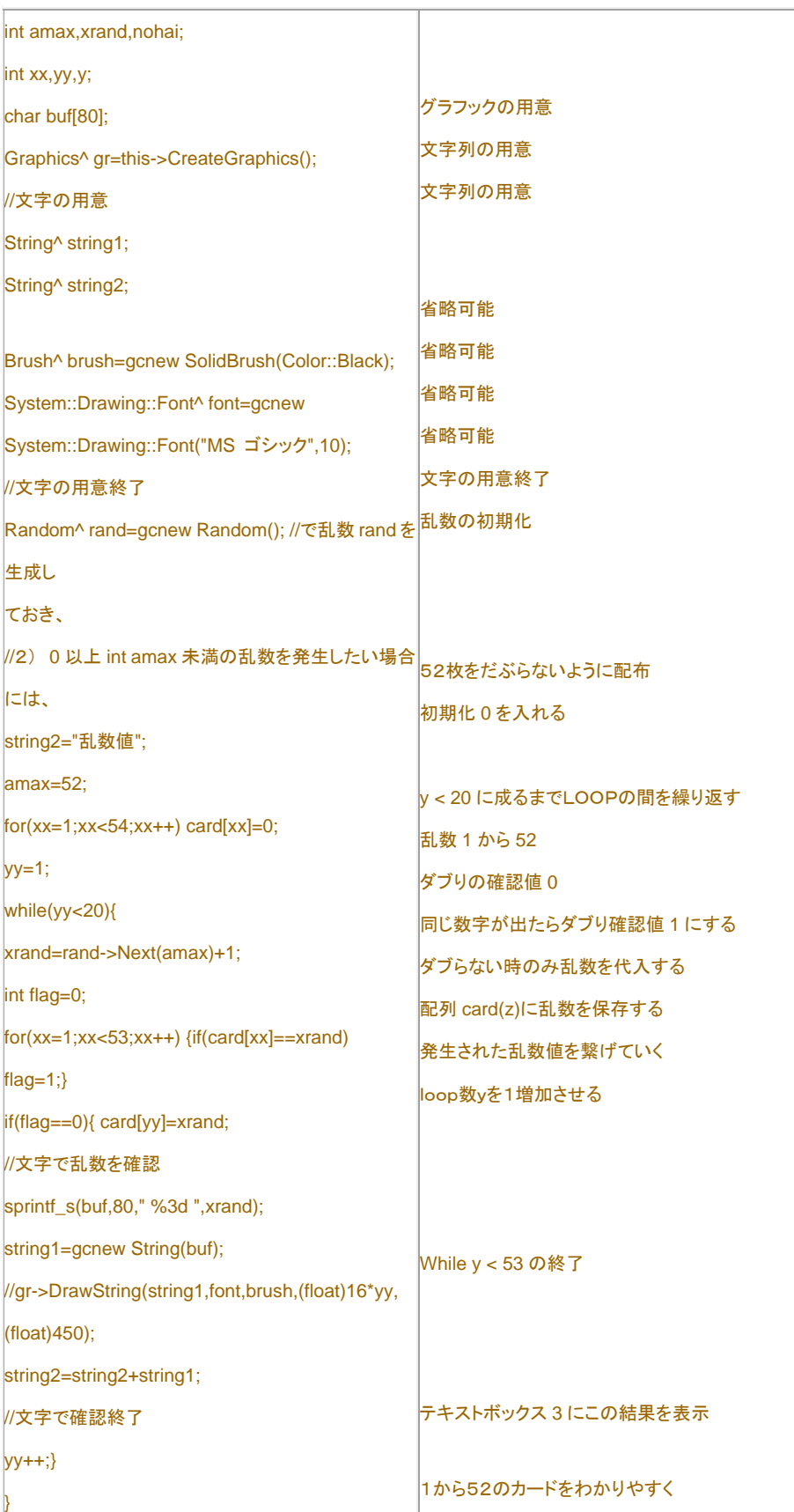

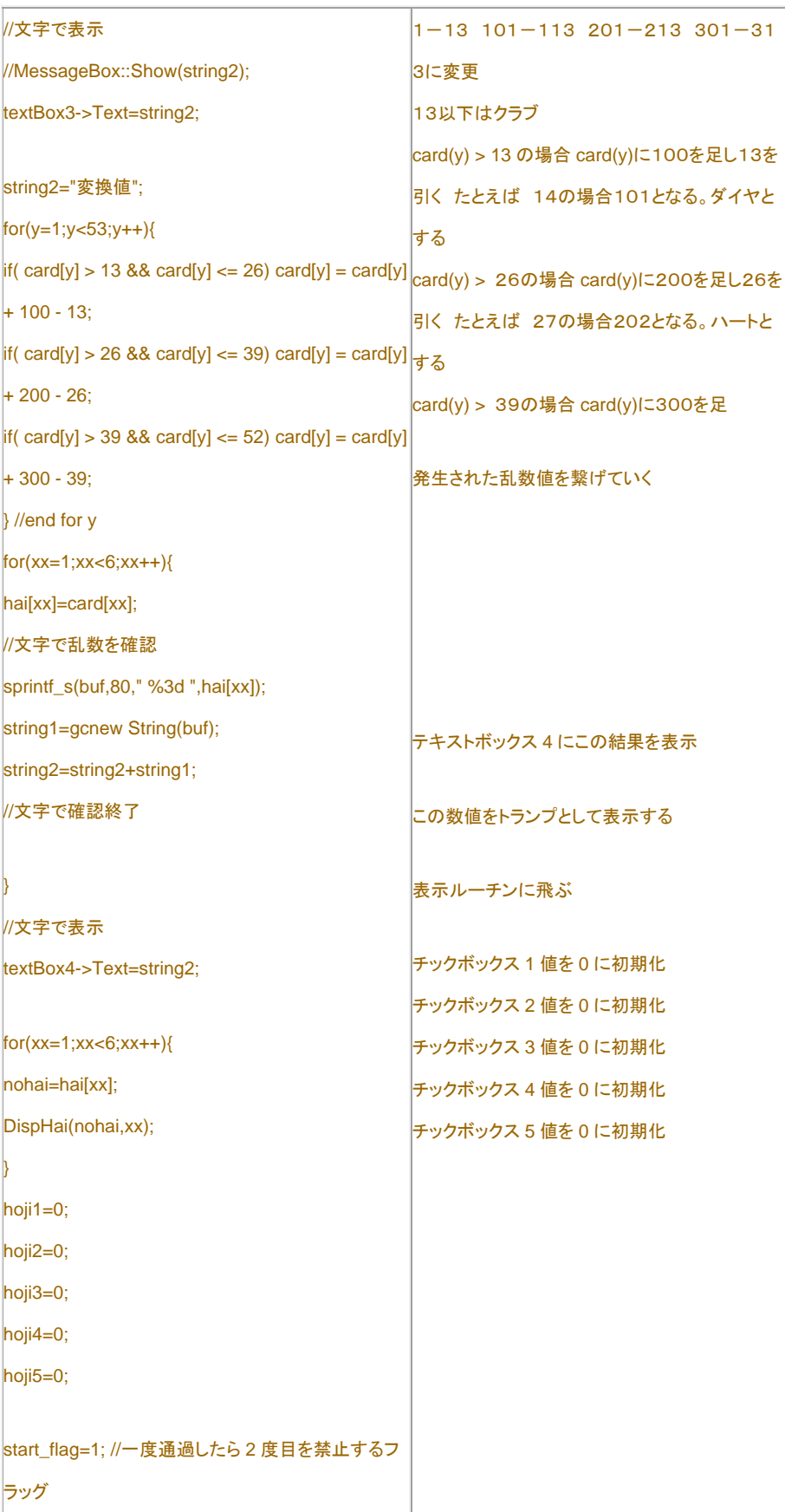

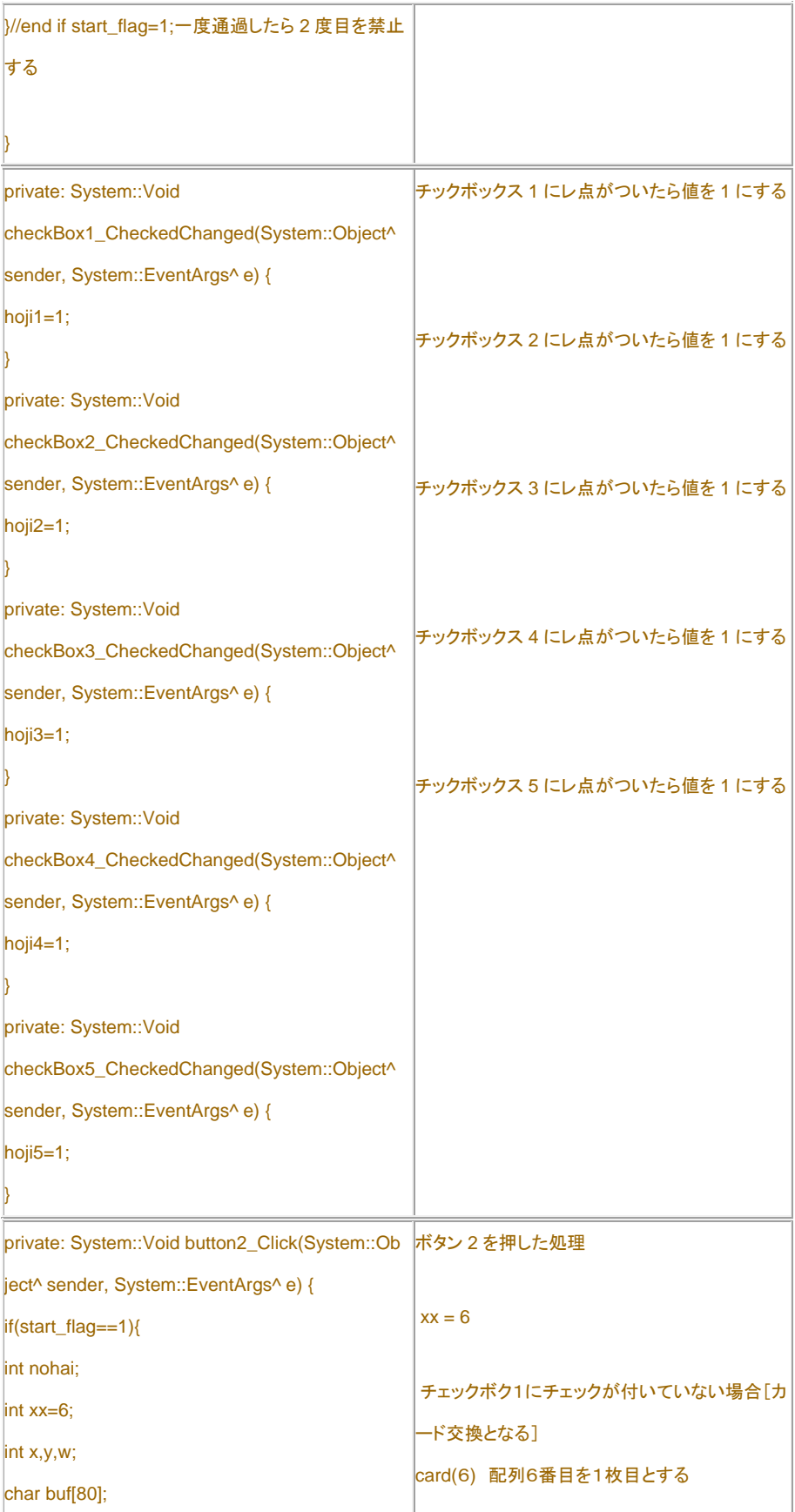

## /\* テキストボックス入力を読み取るには、 String^ string1=textBox1- >Text; テキストボックスに表示するには、 textBox1- >Text=string1; \*/ String^ string1= "ブタです"; textBox1->Text=string1; if (hoji1==0){hai[1]=card[xx]; xx++;} if (hoji2==0){hai[2]=card[xx];  $xx++;$ } if (hoji3==0){hai[3]=card[xx]; xx++;}  $if (hoji4 == 0)$ {hai[4]=card[xx]; xx++;} if (hoji5==0){hai[5]=card[xx]; } for(xx=1;xx<6;xx++){ nohai=hai[xx]; DispHai(nohai,xx); } //end for //Rem フラッシュ int club  $= 0$ ; int daiya  $= 0$ ; int hart  $= 0$ ; int supedo  $= 0$ ;  $int$  flash = 0:  $for(x=1; x < 6; x++)$ { if( hai[x]  $> 0$  && hai[x] <= 13) {supedo = supedo + 1;}  $\text{if}(\text{hai}[x] > 100 \text{ & } \text{shai}[x] \leq 113)$  {club=club + 1;} if( hai[x] > 200 && hai[x] <= 213 ) {daiya = daiya +  $|1:$ } if( hai[x] > 300 && hai[x] <= 313 ) {hart = hart + 1;} } //Next x if(  $club == 5$ ){ string1= "クラブのフラッシュ";  $x = 7$ チェックボク2にチェックが付いていない場合[カ ード交換となる] card(7) 配列7番目を2枚目とする  $x = 8$ チェックボク3にチェックが付いていない場合[カ ード交換となる] card(8) 配列8番目を3枚目とする x = 9 同様に 9 枚目 10 枚目 変更されたカードを表示 // 実行しないコメント 役解析 フラッシュの処理 色が同じか判断する 変数クラブ、ダイヤ、ハート、スペードを0とする 変数フラッシュを0とする xを1から5まで繰り返す hai(x)が0より大きく13以下の場合 スペードなので変数クラブを1増加 hai (x)が100より大きく113以下の場合クラブ なので変数を1増加する。 hai d(x)が200より大きく213以下の場合ダイヤ なので変数を1増加する。 hai (x)が300より大きく313以下の場合ハート なので変数を1増加する。 xを1から5まで繰り返し終了 もし変数クラブが5になっている場合5枚ともクラ

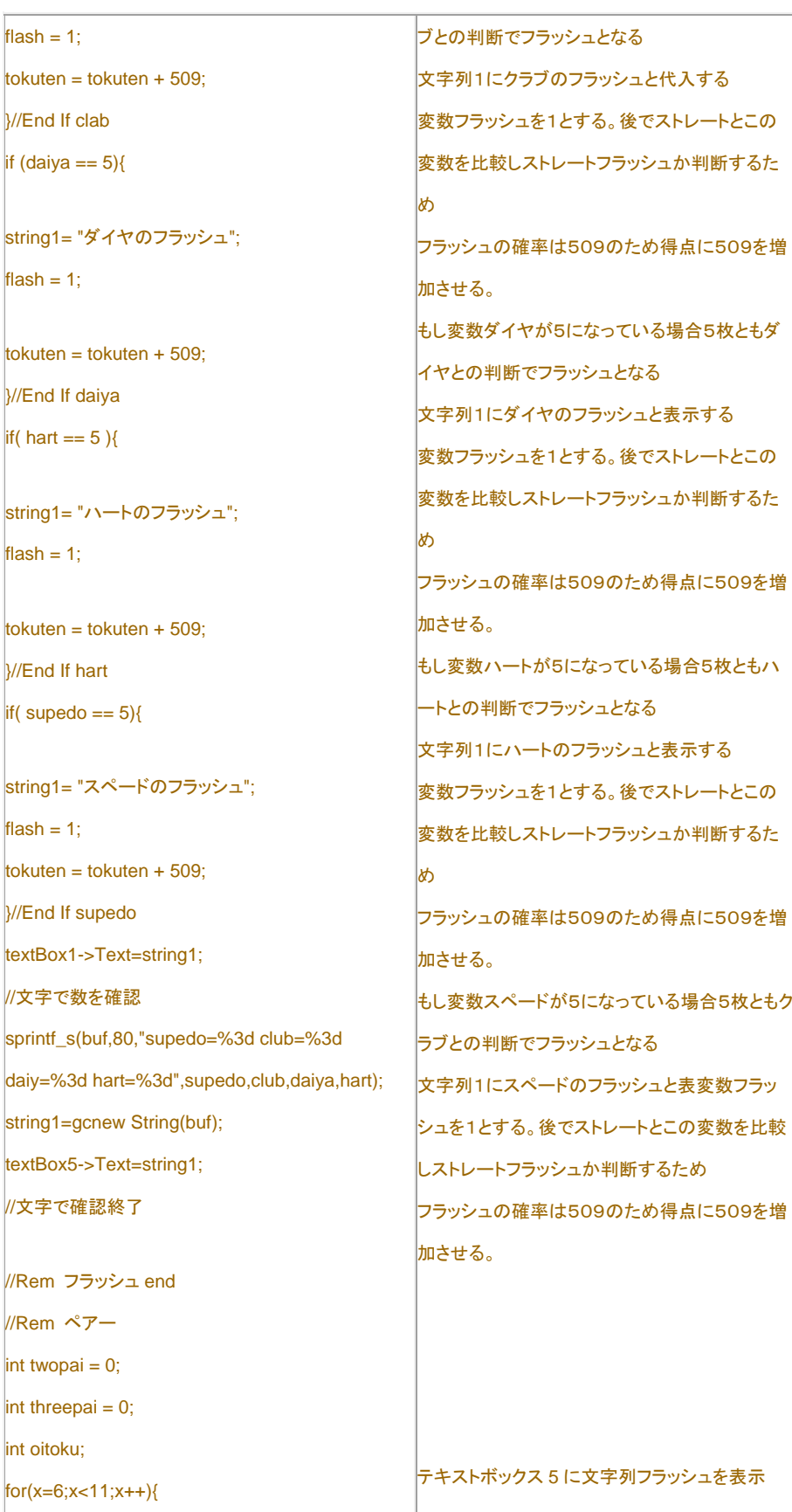

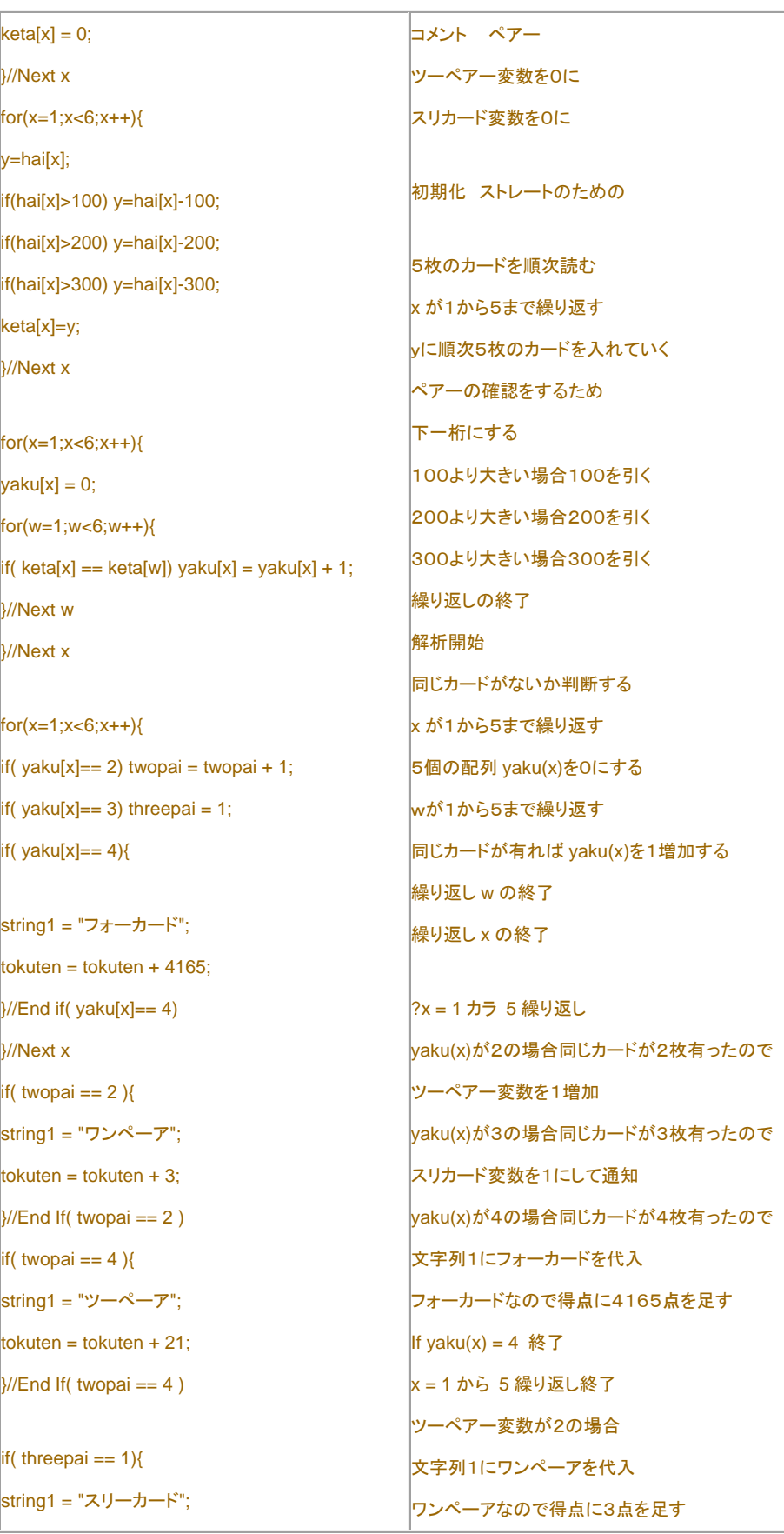

```
\text{token} = \text{token} + 47;
}/End If( threepai == 1)
if( twopai == 2 && threepai == 1){
string1 = "フルハウス"; 
tokuten = tokuten + 694;
}//End If 
textBox1->Text=string1; 
//Rem ペアーend 
//Rem ストレート 
for(x=1; x<6; x++){
for(y=1;y<6;y++){ 
if(<math>keta[x] < keta[y])oitoku = keta[x];keta[x] = keta[y];keta[y] = oitoku;}//End If 
}//Next y 
}//Next x 
if (keta[1] == 1){
for(x=1:x<6:x++){
if(keta[x] = x) keta[x + 5] = keta[x] + 13;}// Next x 
)//End if (keta[1] == 1)
int flag = 0;
or(x=1; x<10; x++){
if (keta[x] == keta[x + 1] - 1) flag = flag + 1;
}//Next x 
if(flag >= 4){
string1 = string1 + "ZFL-H";
\text{token} = \text{token} + 255:
                                        If twopai = 2 Then の終了 
                                        ツーペアー変数が4の場合 
                                        文字列1にツーペーアを代入 
                                        ツーペーアなので得点に21点を足す 
                                        If twopai =4 の終了 
                                        スリカード変数が1の場合 
                                        文字列1にスリーカードを代入 
                                        スリーカードなので得点に47点を足す 
                                        If threepai = 1 の終了 
                                        ツーペアー変数が2でかつスリカード変数が1の
                                        場合 
                                        文字列1にフルハウスを代入 
                                        フルハウスなので得点に694点を足す 
                                        If twopai = 2 And threepai = 1 終了
                                        テキストボックス 1 に文字列表示
                                        コメント ストレート 
                                        小さい順に並び替えをする 
                                        For x = 1 から 5 繰り返し 
                                        For y = 1 から 5 繰り返し 
                                        小さいか比較 
                                        オイトク変数に小さいカードを入れる 
                                        大き方に小さいものを代入 
                                        小さい方にオイトク変数を代入 
                                        比較終了 
                                        For y5 繰り返し終わり 
                                        For x 5 繰り返し終わり 
                                        ストレートで1がある場合の処理 
                                        最初のカードに1がある場合
                                        セル6行目に14として収納 
                                        繰り返すことにより 
                                        次の2はセル7行目に15として収納
                                        旗変数を0とする
```
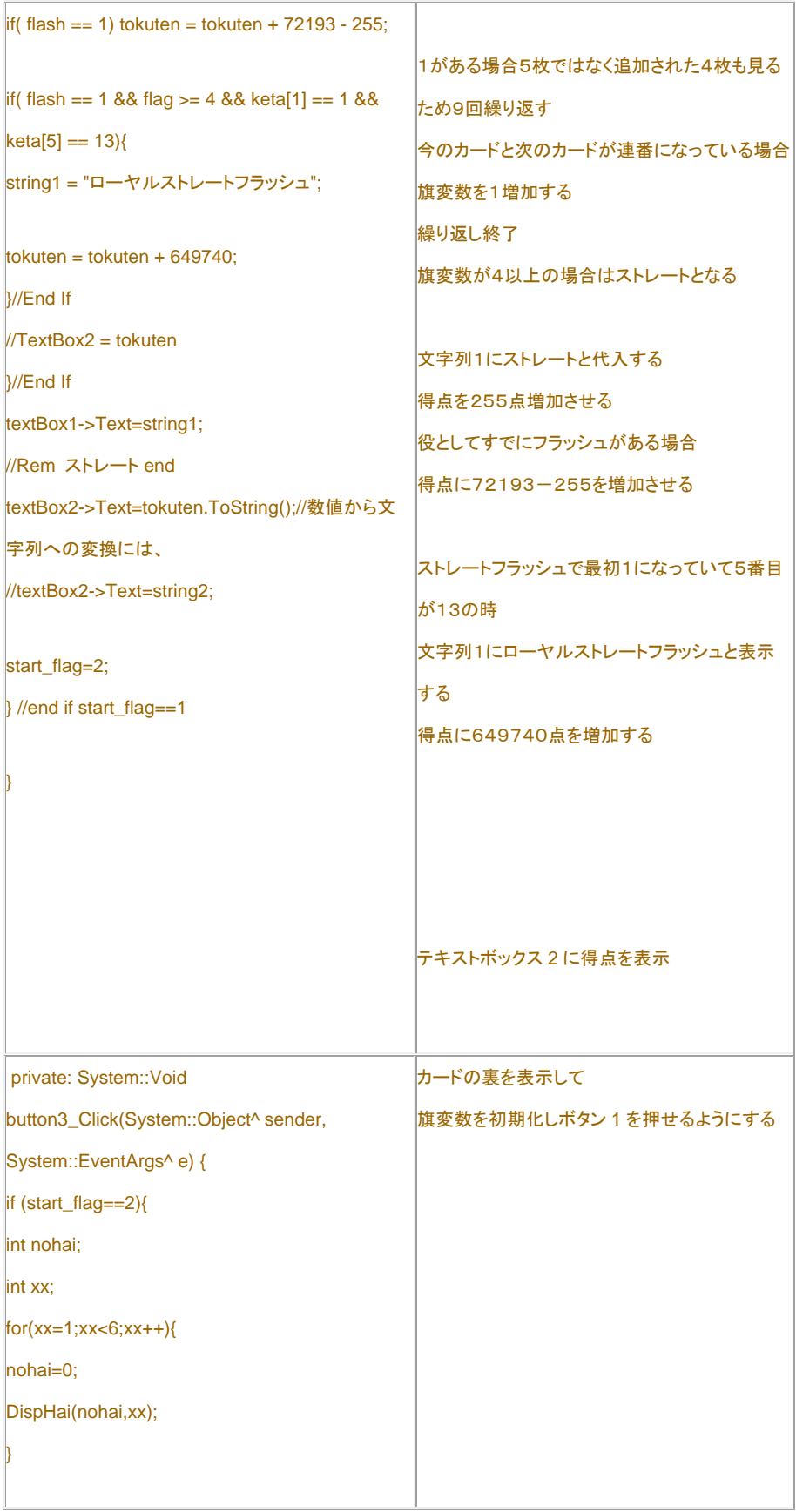

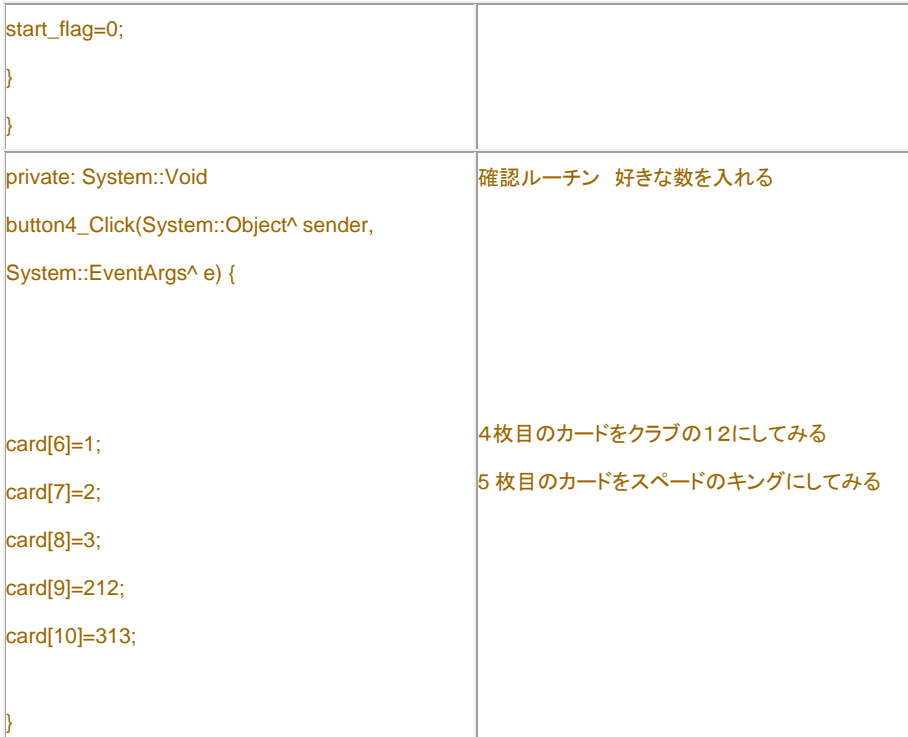